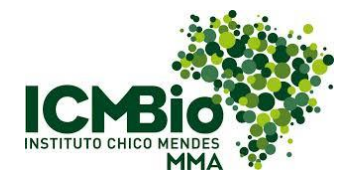

## **CHECK LIST DO PONTO FOCAL - VERIFICAÇÃO DE CURSOS DO AVA/ICMBIO**

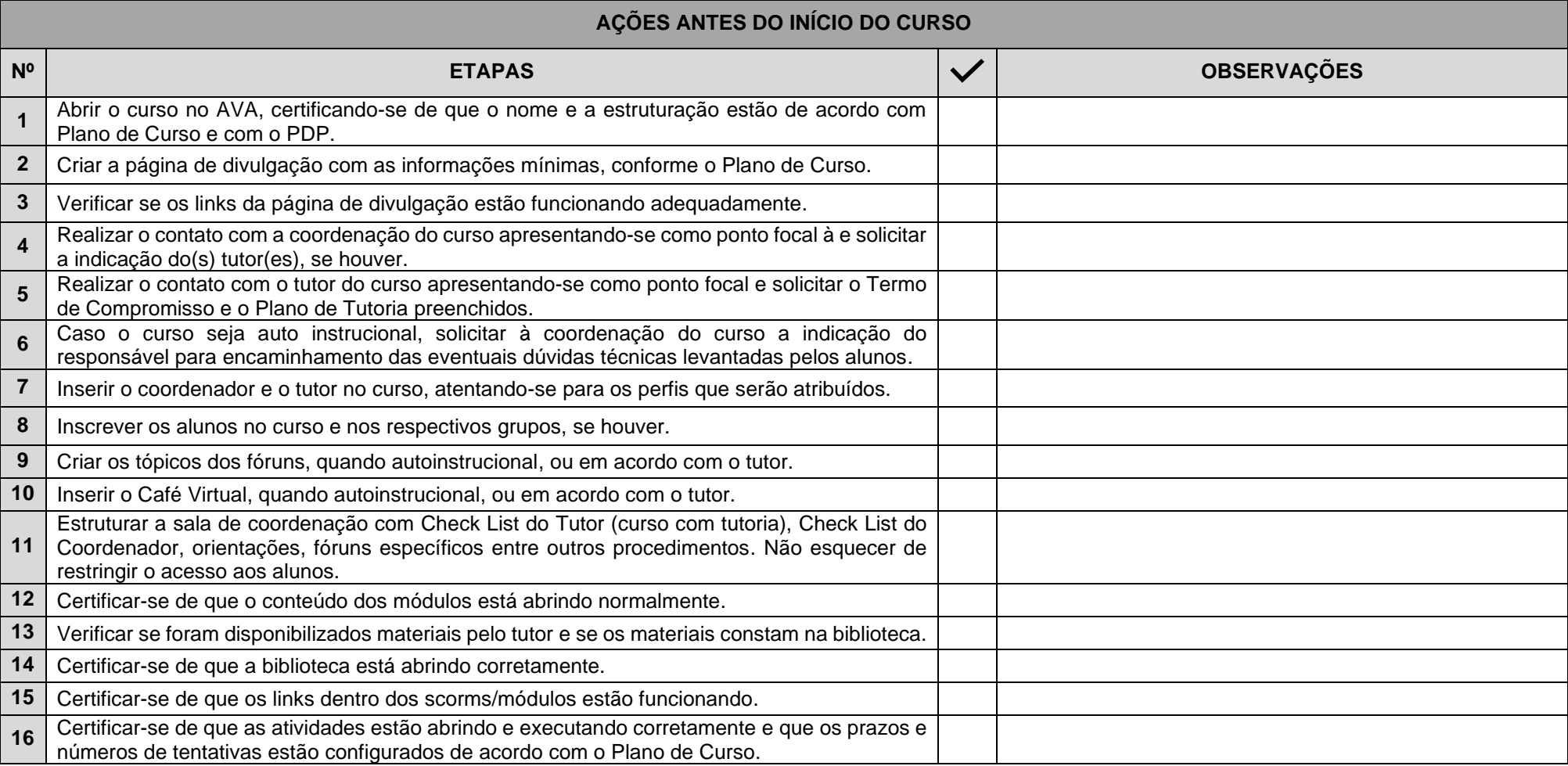

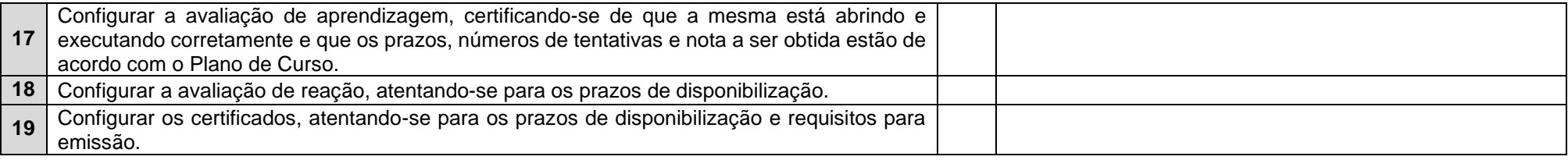

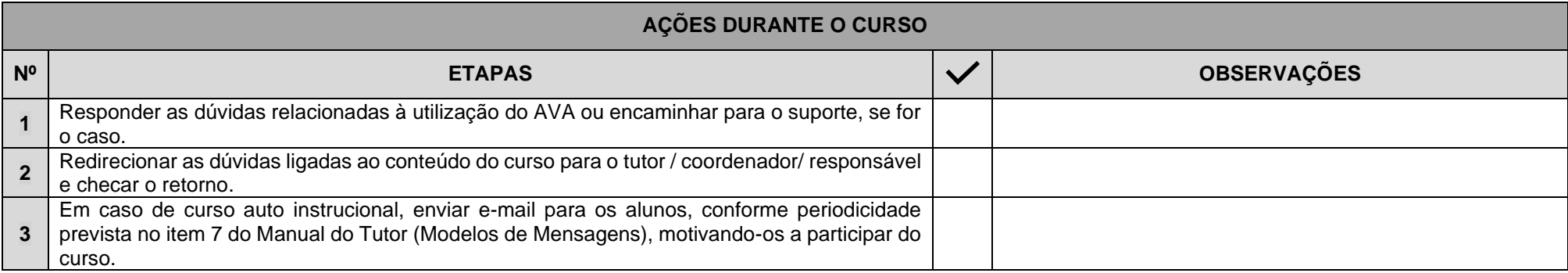

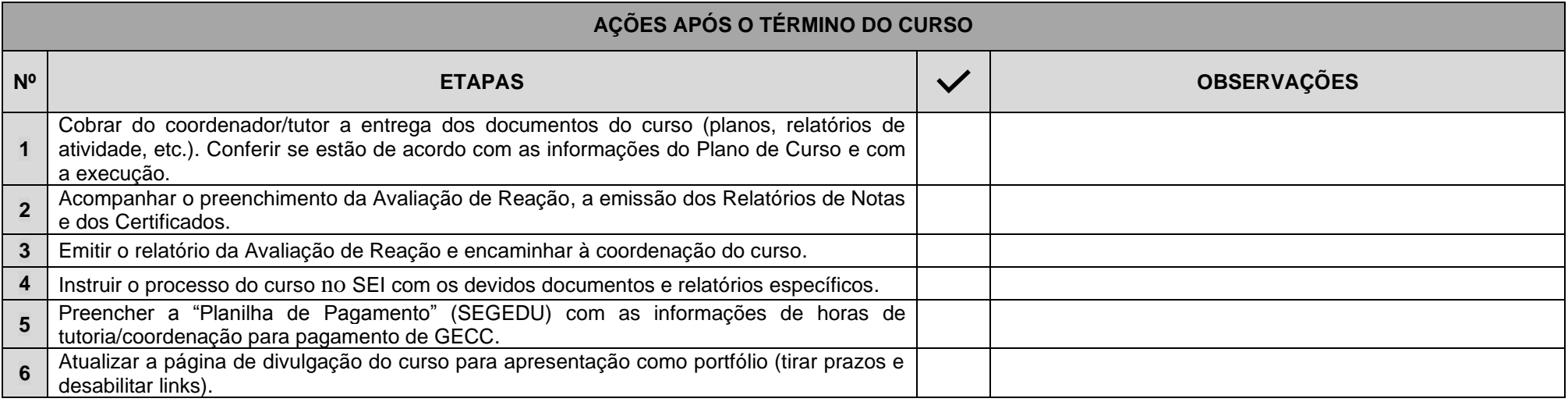